## **Clutter-Gesture Clutter-Gesture Clutter-Gesture External External External API**

Ver0.5 Long Bu [Long.bu@intel.com](mailto:Long.bu@intel.com) Forrest Zhao [forrest.zhao@intel.com](mailto:forrest.zhao@intel.com)

## **Overview Overview Overview**

The touch gesture is abstracted with a ClutterGesture object which derives from GObject as below.

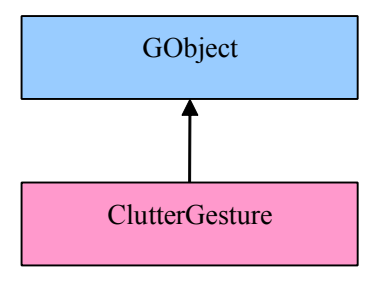

An application interested in touch gestures needs to create an instance of the ClutterGuesture object first and then configures some properties of the object. If an interesting gesture is recognized, <sup>a</sup> corresponding signal is emitted on the ClutterGesture object.

# **APIs**

#### **�clutter\_gesture\_new clutter\_gesture\_new clutter\_gesture\_newclutter\_gesture\_new**

#### **SYNOPSIS SYNOPSIS SYNOPSISSYNOPSIS**

*ClutterGesture \*clutter\_gesture\_new (ClutterActor \*actor);*

#### **DESCRIPTION**

This function creates an instance of the ClutterGesture object.

The parameter **actor** is the parent of all actors that needs gesture events. Of course an application can always pass the stage. But for the sake of performance, an application should use the closest parent of all actors that needs gestures.

For example:

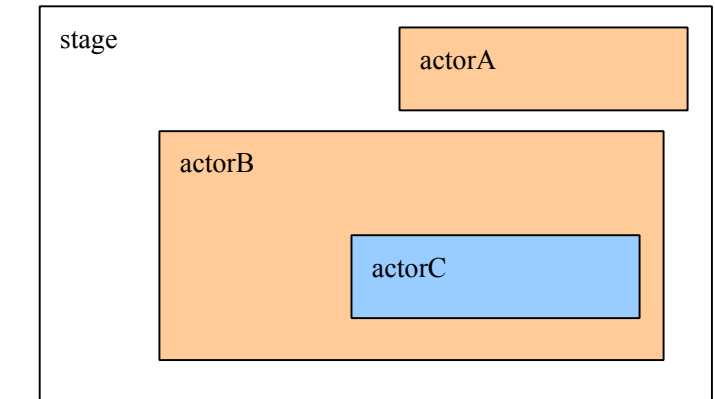

In the above example, actorC is <sup>a</sup> child of actorB. actorB and all 3 actors are children of the stage. If an application wants to do gesture recognition on actorB and actorC but not on actorA. So the best wayis to pass actorB as the **actor** parameter.

#### **RETURN VALUE**

This function returns <sup>a</sup> pointer to the instance or NULL on error.

### **e** clutter\_gesture\_set\_gesture\_mask

#### **SYNOPSIS SYNOPSIS SYNOPSISSYNOPSIS**

*void clutter\_gesture\_set\_gesture\_mask (ClutterGesture \*gesture, ClutterActor \*actor, guint mask);*

#### **DESCRIPTION**

This function configures a ClutterGesture instance **gesture** in terms which actor is interested in which gesture events.

The parameter **gesture** is the ClutterGesture instance being configured.

The **actor** parameter specifies the actor on which gesture recognitions should be performed. It must be <sup>a</sup> descendant of the **actor** passed in *clutter\_gesture\_new.*

The parameter **mask** is <sup>a</sup> bit-ORed gesture events. ClutterGesture only does gesture recognitions for the events specified in **mask.** Now valid events are

GESTURE\_MASK\_SLIDE <sup>=</sup> 1, GESTURE\_MASK\_HOLD <sup>=</sup> (1<<1) GESTURE\_MASK\_PINCH <sup>=</sup> (1<<2), GESTURE MASK ROTATE =  $(1 \le 3)$ , GESTURE MASK NAVIGATE =  $(1 \le 4)$ 

For example, if an application just wants to receive SLIDE gesture on an actor *foo.* Then the application could call:

*clutter\_gesture\_set\_gesture\_mask (gesture, foo, GESTURE\_MASK\_SLIDE);*

## **Gobject Singals**

### **� slide signal**

#### **NAME**

"gesture-slide-event"

### **CALLBACK CALLBACK CALLBACKPROTOTYPE PROTOTYPE**

*gboolean gesture\_slide\_cb(ClutterGesture \*gesture, ClutterGestureSlideEvent \*event, gpointer data)*

#### *typedef struct {*

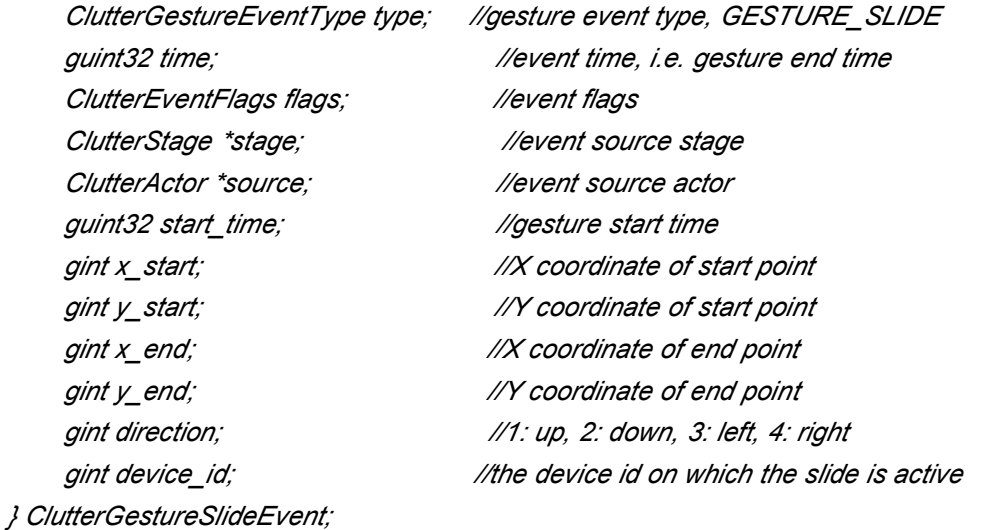

#### **DESCRIPTION**

This signal will be emitted when <sup>a</sup> slide gesture is recognized. An application may use *g\_signal\_connect (gesture, "gesture-slide-event", G\_CALLBACK(your\_slide\_cb), your\_data)* to connect <sup>a</sup> callback to the signal

### **� hold signal**

#### **NAME**

"gesture-hold-event"

#### **CALLBACK PROTOTYPE**

*gboolean gesture\_hold\_cb(ClutterGesture \*gesture, ClutterGestureHoldEvent \*event,*

*gpointer data)*

*typedef struct {*

*guint32 time; //event time ClutterEventFlags flags; //event flags ClutterStage \*stage; //event source stage ClutterActor \*source; //event source actor gfloat x; //X coordinate of hold point gfloat y; //Y coordinate of hold point }ClutterGestureHoldEvent;*

*ClutterGestureEventType type; //gesture event type, GESTURE\_HOLD*

#### **DESCRIPTION**

This signal will be emitted when <sup>a</sup> touch\_and\_hold gesture is recognized. An application may use

*g\_signal\_connect (gesture, "gesture-hold-event", G\_CALLBACK(your\_hold\_cb), your\_data)*

to connect <sup>a</sup> callback to the signal

## **� pinch signal**

#### **NAME**

"gesture-pinch-event"

#### **CALLBACK PROTOTYPE**

*gboolean gesture\_pinch\_cb(ClutterGesture \*gesture, ClutterGesturePinchEvent \*event, gpointer data)*

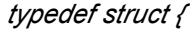

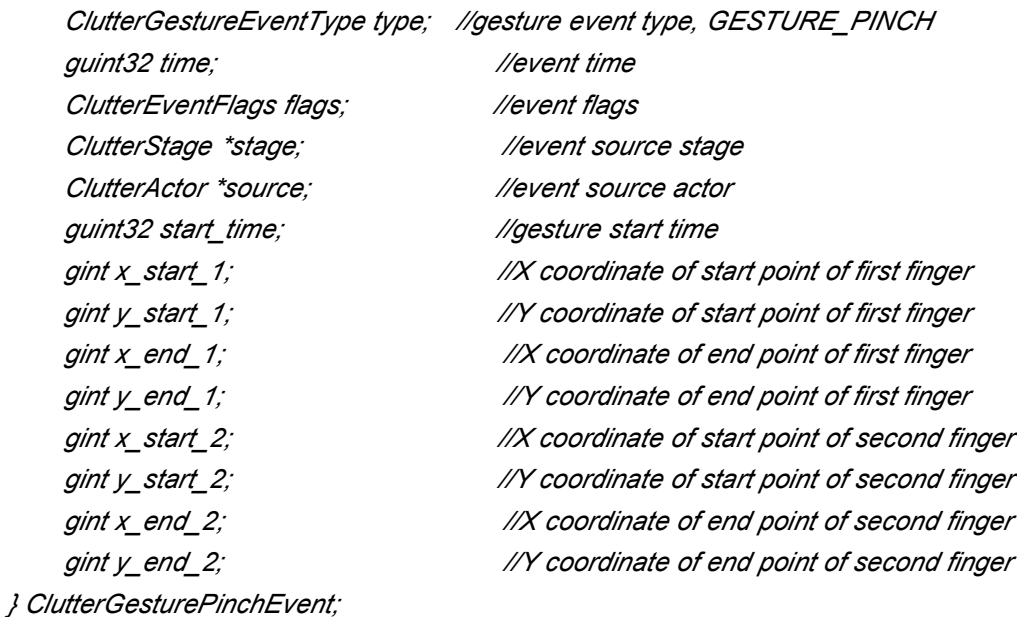

#### **DESCRIPTION DESCRIPTION**

This signal will be emitted when <sup>a</sup> pinch gesture is recognized. An application may use *g\_signal\_connect (gesture, "gesture-pinch-event", G\_CALLBACK(your\_pinch\_cb), your\_data)* to connect <sup>a</sup> callback to the signal

## **� rotate signal**

#### **NAME**

"gesture-rotate-event"

#### **CALLBACK PROTOTYPE**

*gboolean gesture\_rotate\_cb(ClutterGesture \*gesture, ClutterGestureRotateEvent \*event, gpointer data)*

typedef struct {

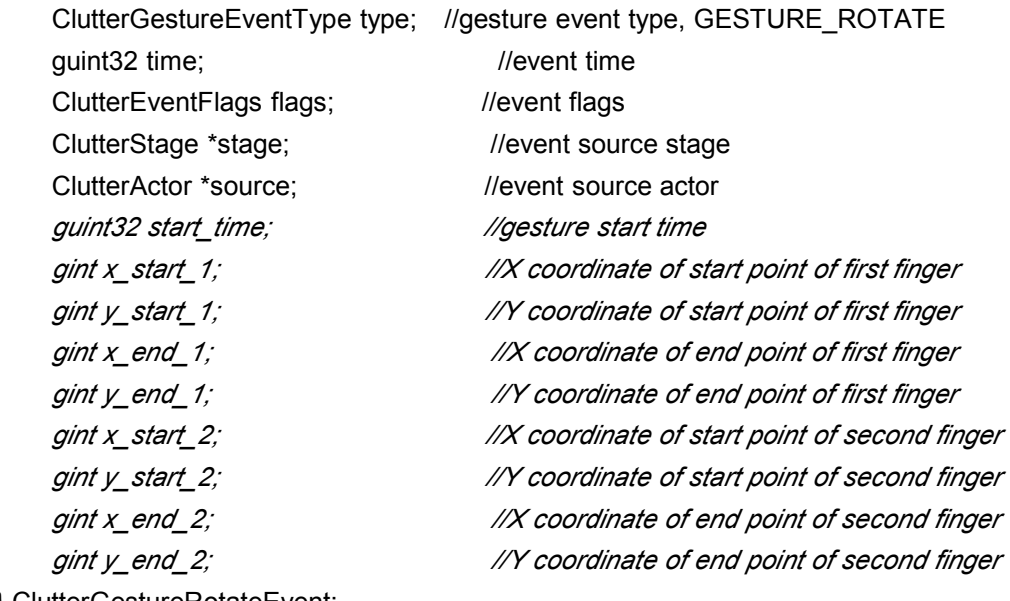

} ClutterGestureRotateEvent;

#### **DESCRIPTION**

This signal will be emitted when <sup>a</sup> rotate gesture is recognized. An application may use *g\_signal\_connect (gesture, "gesture-rotate-event", G\_CALLBACK(your\_rotate\_cb), your\_data)*

to connect <sup>a</sup> callback to the signal

**� navigate navigatesignal**

#### **NAME**

"gesture-navigate-event"

#### **CALLBACK PROTOTYPE**

*gboolean gesture\_navigate\_cb(ClutterGesture \*gesture, ClutterGestureNavigateEvent \*event, gpointer data)*

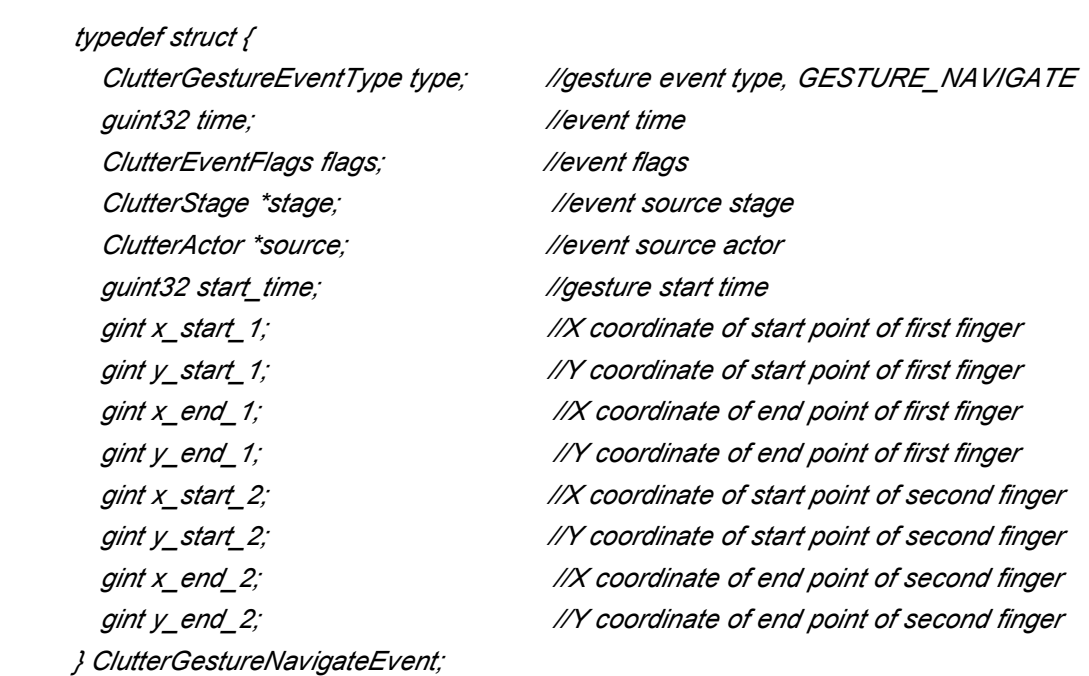

#### **DESCRIPTION**

This signal will be emitted when <sup>a</sup> navigate gesture is recognized. An application may use

*g\_signal\_connect (gesture, "gesture-window-event", G\_CALLBACK(your\_window\_cb), your\_data)*

to connect <sup>a</sup> callback to the signal

### $\bullet$  **Catch-all signal**

#### **NAME**

"gesture-any-event"

#### **CALLBACK PROTOTYPE**

*gboolean gesture\_any\_cb(ClutterGesture \*gesture, ClutterGestureEvent \*event, gpointer data)*

*typedef struct { ClutterGestureEventType type; //gesture event type,*

*guint32 time; //event time ClutterEventFlags flags; //event flags ClutterStage \*stage; //event source stage ClutterActor \*source; //event source actor } ClutterGestureEvent;*

#### **DESCRIPTION**

This signal will be emitted when any gesture is recognized. An application may use *g\_signal\_connect (gesture, "gesture-any-event", G\_CALLBACK(your\_event\_cb), your\_data)* to connect <sup>a</sup> callback to the signal

In the callback, the actual event could be retrieved like:

*switch (event->type) { case GESTURE\_PINCH: ClutterGesturePinchEvent \*pinch\_event <sup>=</sup> (ClutterGesturePinchEvent \*)event; ….. break; case GESTURE\_SLIDE: ClutterGestureSlideEvent \*slide\_event <sup>=</sup> (ClutterGestureSlideEvent \*)event; …..*

*break;*

```
case GESTURE_ROTATE:
```
*ClutterGestureRotateEvent \*rotate\_event <sup>=</sup> (ClutterGestureRotateEvent \*)event; ….. break;*

*case GESTURE\_NAVIGATE: ClutterGestureNavigateEvent \*navigate\_event <sup>=</sup> (ClutterGestureNavigateEvent \*)event; …..*

*break;*

*}*

## **Work Flow**

1. Create an instance

*ClutterGesture \*gesture <sup>=</sup> NULL; gesture <sup>=</sup> clutter\_gesture\_new (ClutterActor \*actor);*

- 2. Configure the instance *clutter\_gesture\_set\_gesture\_mask (gesture, ClutterActor \*actor\_A, GESTURE\_MASK\_PINCH | GESTURE\_MASK\_SLIDE);*
- 3. Connect callbacks for gesture signals. *g\_signal\_connect (gesture, "gesture-pinch-event", G\_CALLBACK(gesture\_pinch\_cb), your\_data); g\_signal\_connect (gesture, "gesture-slide-event", G\_CALLBACK(gesture\_slide\_cb), your\_data);*